## Moin digitales ProfiTicket, **Hallo Deutschland.**

Und was bewegt dich?

Holen Sie sich jetzt Ihr digitales ProfiTicket als Deutschlandticket. Scannen Sie bitte den OR-Code und registrieren Sie sich.

Ich besitze noch kein **ProfiTicket** 

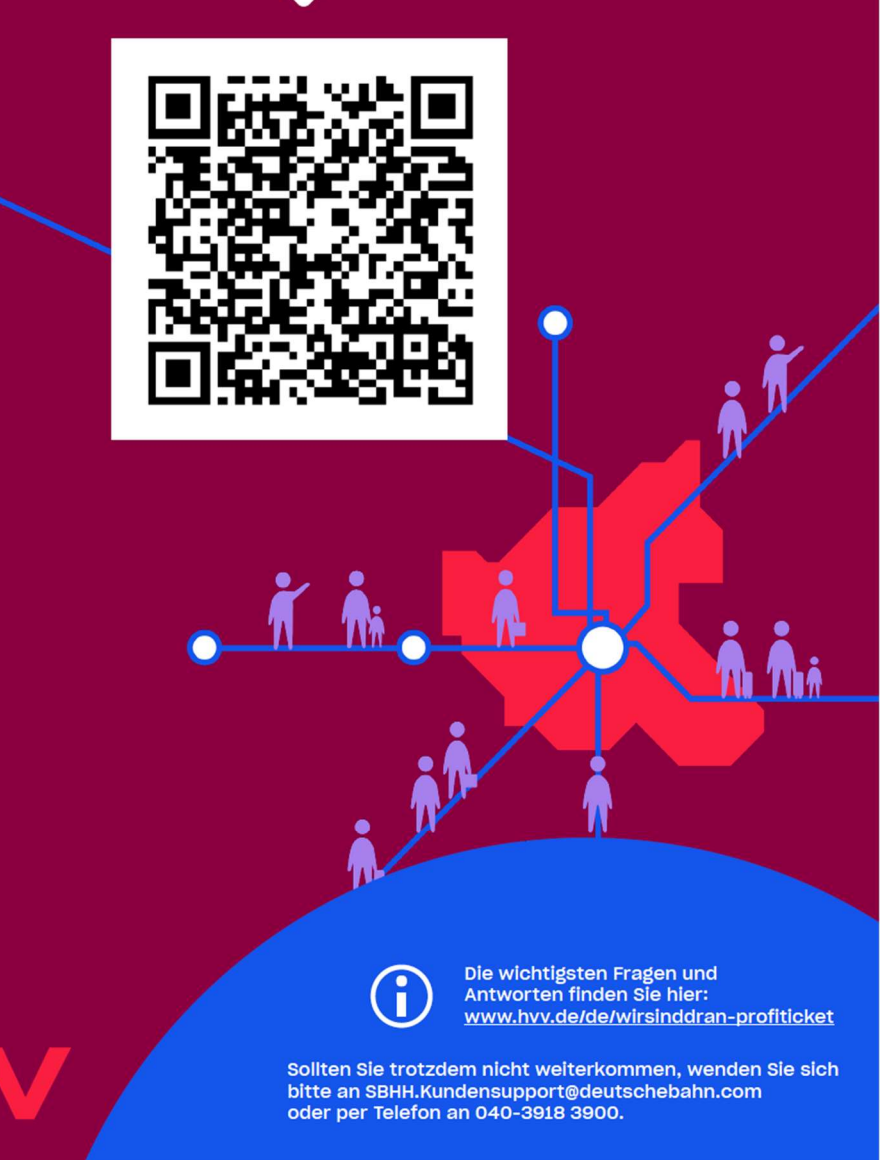

Individuellen Link aus dem Wallet-Ticket verwenden bzw. das als Link gespeicherte Webticket aufrufen.

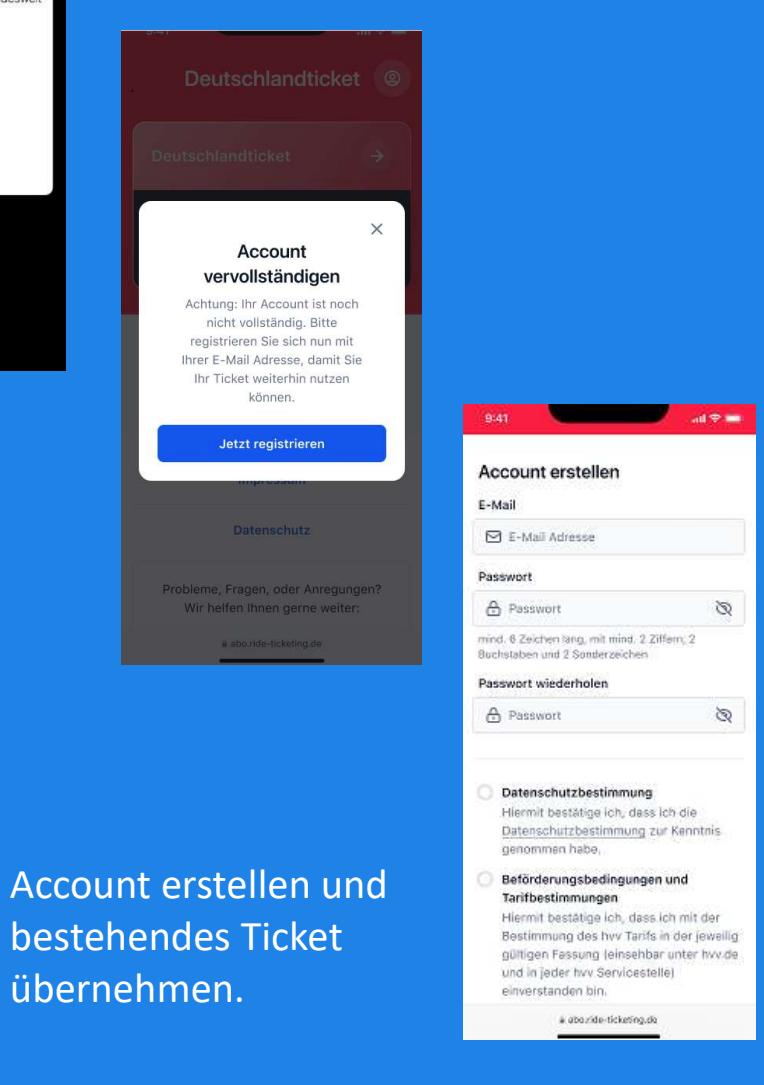

übernehmen.

## Frist bis 31. Juli 2023

## Ich besitze bereits ein ProfiTicket

10:01

**>hvv**  $01.05. -$ 

31.05.23 <sub>NAME:</sub><br>Dominik Tamm KLASSE:<br>2. Klasse

 $-125$  $\odot$ 

\*hvv

GELTUNGSBEREIC<br>Bundeswe